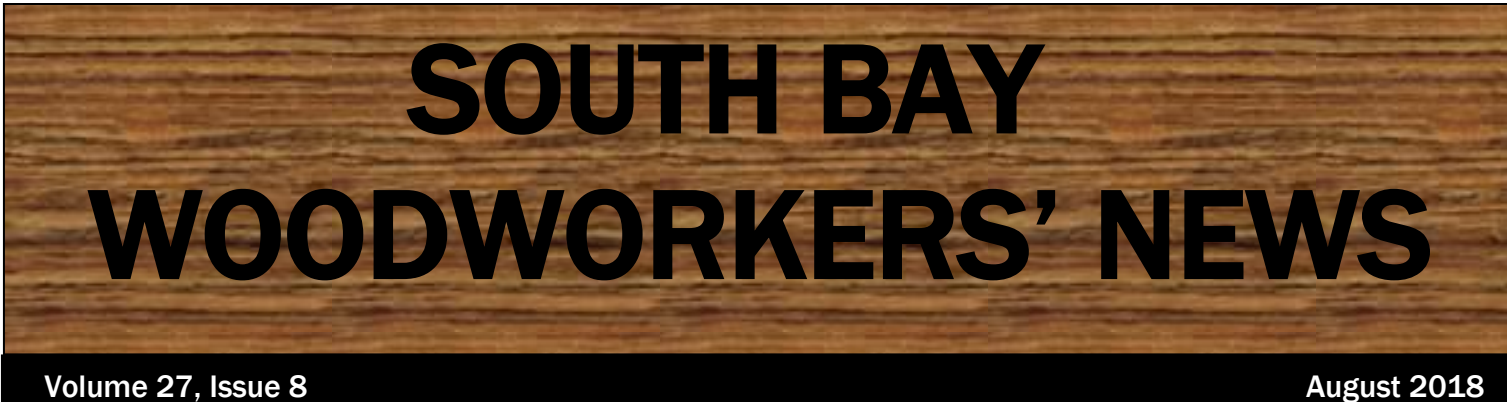

**Presidents Column** By Jay Perrine

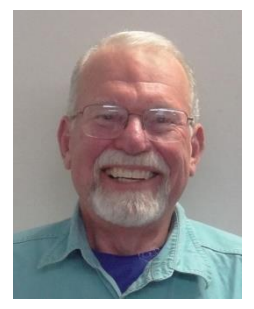

he South Bay Wood Workers was founded by a

member of the Saratoga Federated Church. After a few meetings in garages, the meetings were moved to the church for the clubs monthly meetings. The long tradition began of the use of the hall with the kitchen for our annual Holiday Meeting in mid-December.

However, in exchange for "no cost" use of the meeting space, it was agreed that the Club would make a project for the church each year. As a member of another club where rent is paid each year, I can say that the arrangement we have is a very fair deal and I want to encourage members to participate in helping with the church projects. One year we made candle holders. These were made in quantity in Fred Socher's shop where the cutting, drilling, screwing, sanding and finishing were done in assembly line fashion. Some years we made more challenging projects and other years no project was requested. We have received some recognition by the church as they have requested us several times to make furniture or ecclesiastical pieces in the Julia Morgan (the architect for the church) style.

I want to again here express my appreciation to Chuck Aring for serving as the Church Liaison. This role was formerly performed by Ken Horner for many years. Chuck has provided us a list of possible projects the church would like this year and it appears the project that was chosen will be a chest possibly of oak. I would be honored if all SBWW members would provide some volunteer time to help on this year's project. Please let Chuck know you are interested and the logistics will follow. Some assignments might be to cut something at home and other efforts will be done as a group/team.

I believe that it is well worth our modest dues to have this small volunteer project to compensate us for our meeting space!

## **July Program:**

#### **Making Spindle-back Chairs by Chuck Airing**

Chuck talked about the challenges of making spindle back chairs. His chairs were inspired by those made by Sam Maloof, and were made using Eastern Black Walnut.

Chuck explained that the main challenge is how to have the spindles meet the crest rail, and how to drill the holes to facilitate that. He showed pictures to illustrate the geometry involved and he warned that the more simply elegant the spindles are designed to be, the more difficult it is to achieve what you want. Each spindle must align with the curve of the other spindles.

The angle of the crest rail and its thickness must accommodate the angle and size of the shaped spindle 'head'. To determine the angles for the holes in the chair seat, the chair is tipped forward, on blocks, and a plumb-bob suspended from the crest rail to indicate the angle and position for the holes.

Chuck also described how he joins the tops of the back legs to the crest rail using a sliding tenon, and how his joinery differs from Maloof's. He glues both the top and bottom tenons of each spindle into their mortises to make them secure, whereas Tom Kenyon leaves the top ones loose, allowing some flexibility for more comfort.

#### **Bill Turner on Set-up and Use of a CNC Router**

Bill talked about how he sets up and uses a CNC machine at his company that does custom cutting and machining in

Santa Cruz. His shop does some projects with wood, but most of the work involves plastics.

One of the most important considerations is how to hold the material down. There are a variety of methods which depend on the material and the technique required. MDF can be used as a work surface with something as simple as screws holding the workpiece, or a vacuum system can be used. The MDF is porous enough that the suction will hold the workpiece down and keep it flat. Many other techniques can also be used.

As with any type of router, the main variables are the plunge, spin, and travel of the bit. The speed and type of bit needed depends on the material and other design and workflow considerations.

Many jobs require cutting multiple copies out of a larger sheet. Bill uses software called Enroute for a process called *nesting* to optimize the layout and cutting. Bits can be sharpened, but that results in slightly undersize bits, hence those bits must be clearly marked and used only where appropriate.

He also explained that since the CNC software can use almost any JPEG file (the format used by most digital cameras and phones), so even half-tone pictures can be created. The software

interprets each pixel and cuts deeper for darker parts of the image. He showed a slide of a group portrait of managers that was cut by his CNC.

# **Show and Tell**

Jay Perrine showed a couple of hollow vessels he turned in a workshop he attended with David Ellsworth at the Arrowmont School of Arts and Crafts In Gatlinburg Tennessee. He used tools developed by the teacher, and described the process as being like holding on to something like a jackhammer, which left some sore muscles the next day.

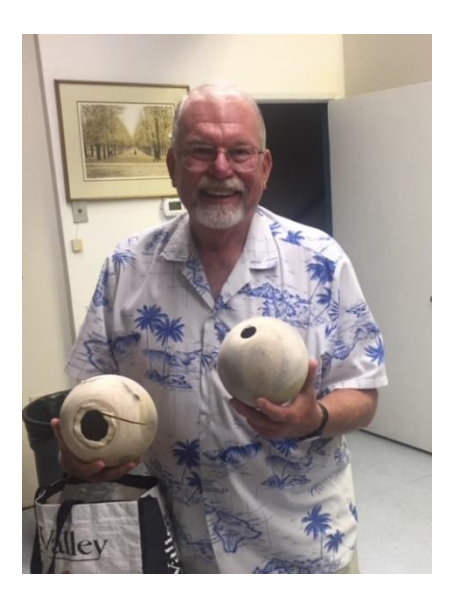

Bob Konigsberg showed a piece of Yucca plant which had been cut and milled from a larger piece. The surface showed an interesting organic texture that might be used to advantage in an appropriate project.

### Next Program Committee

Please take the ice chest home after themeeting

Refreshment Suggestions Variety of Soft Drinks Water, Regular, Diet, Caffeine-Free, Juices

Varied Snacks: Donuts, Cookies, Chips, Nuts

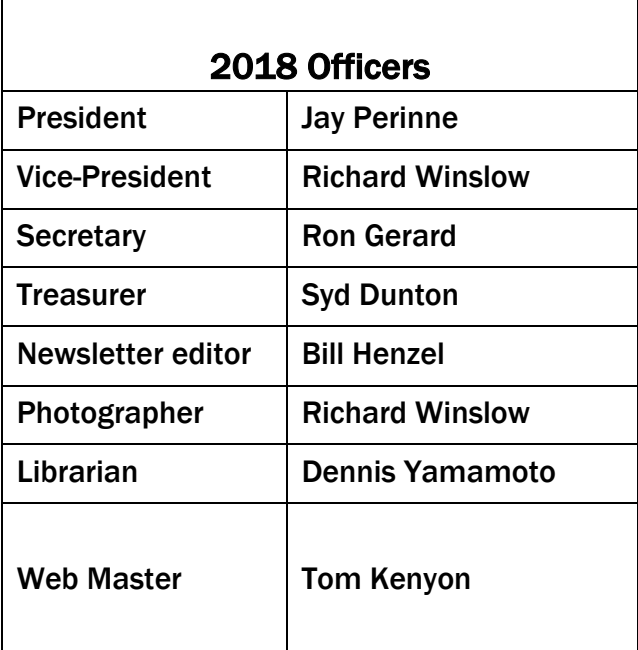

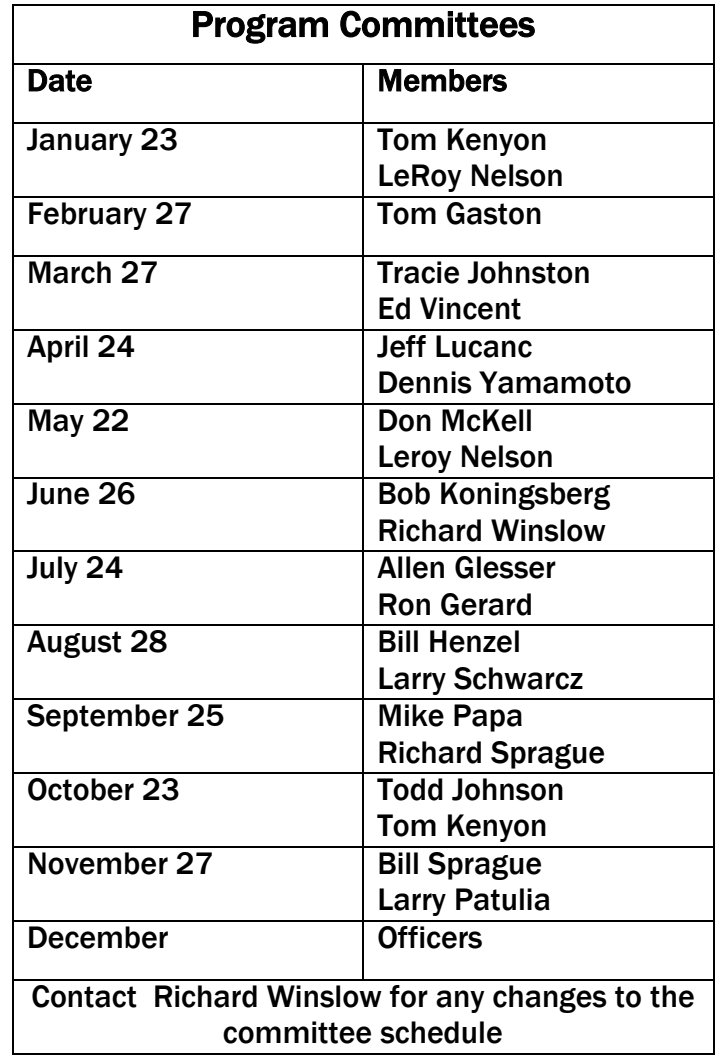